Crm Tutorial For [Beginners](http://myfiles.ozracingcorp.com/document.php?q=Crm Tutorial For Beginners Pdf) Pdf >[>>>CLICK](http://myfiles.ozracingcorp.com/document.php?q=Crm Tutorial For Beginners Pdf) HERE<<<

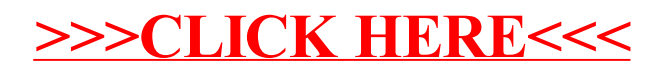